## **Connector Configuration Parameters**

### RTS ON DelayX10ms

Enter a number from 0 to 255 (0 to 2.55 seconds) to delay sending a message after turning on Request To Send (RTS). Commonly used with modem communication to allow additional time for the modems to synchronize.

#### RTS OFF DelayX10ms

Enter a number from 0 to 255 (0 to 2.55 seconds) to keep RTS on after a message has been sent. Commonly used to keep a radio on for a short period of time at the end of a message.

#### Handshake Option

If Full Handshake is selected the Omnii-Comm will assert RTS and wait for CTS before sending a message. RTS will be turned off after the message has been sent. If Constant Carrier is selected the Omnii-Comm will assert RTS when it sends its first message and leave it asserted. It will wait for CTS before sending. If Ignore CTS is selected, RTS will be asserted before sending a message and removed at the end of the message. The CTS input will be ignored. If No Handshake is selected, RTS will be asserted when the Omnii-Comm sends its first message. RTS will not be turned off at the end of the message. The CTS input will be ignored. If Activity Monitor is selected, the Omnii-Comm will check the DCD input before sending a message. If DCD is ON, the Omnii-Comm will delay sending the message.

### Retry Count

The number of times a message will be retried before an error is reported

## **Option Bit Parameters**

### Use Radio Key

If checked, Bit 0 in a register specified by the "Radio Key Address" on the Header configuration screen will be turned ON before a message is sent and turned OFF after the message has been completed.

### **Protocol Extension Table Parameters**

The Protocol extension table is not used with Veeder-Root protocol.

# **Veeder-Root Protocol**

## **Poll Table Read Parameters**

### Tank # (0=all tanks)

The Tank Number or Sensor Number for the Report. If Inventory or Probe Alarm Status Report is selected then entering a zero in this field will request all configured tanks.

### Report

Select Inventory, Probe Alarm History, Delivery or Probe Alarm Status from the drop-down list.The number of bytes returned depends on the report type selected and the number of tanks configured in the controller as defined below.

#### # Bytes Expected

The Probe Alarm History Report can only return data for a single tank and the number of bytes returned is always 228.

The Delivery Report is also limited to a single tank and the length is fixed at 246 bytes.

The number of bytes returned for an Inventory Report depends on the number of tanks defined in the controller and is computed with the following formula 10+(16 X T). Thus for a system with 4 tanks, the number of Bytes Expected is 10+(16 X 4) or 74 bytes.

The number of bytes returned for a Probe Alarm Status Report depends on the number of probes and is computed with the following formula 2+(6 X P). Thus for a system with 10 probes, the number of Bytes Expected would be 62.

# **Poll Table Write and Error Parameters**

INVALID SELECTION. Cannot Write to Veeder-Root Controller using the Poll Table.

**Note:** System Error Protocol Definitions are the same as Poll Table Write and Error Parameters

### **Database Extension Table Parameters**

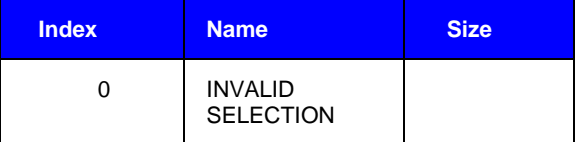